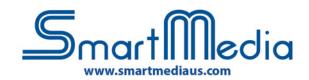

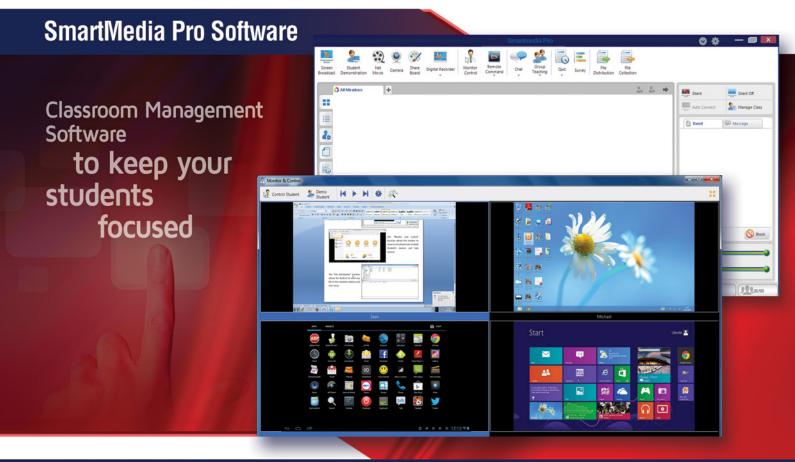

## Monitor, Control, Broadcast and Instruct

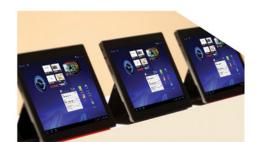

SmartMedia Pro, Classroom
Management Software, allows you
can easily transfer and share files
with your students, communicate
with them through voice and text
messages, explain with the help of
images and sounds, broadcast a movie
via network, share an exercise created
by a student with the rest of the
class, check students' screens, block
students' devices, manage instant
quiz/survey and more. Teachers
can do all this simply with a click,
without leaving their location.

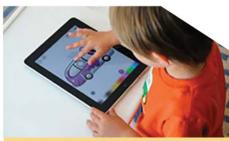

## **APPLICATIONS**

SmartMedia Pro Software makes education easy, providing functionality that allows teachers and students to interact in ways that makes learning exciting again. The software is conveniently simple to learn, simple to use and doesn't need a technical person to operate or maintain it. Anyone can use it.

Share the canvas with students and invite them to draw on it together. Let students draw on their own canvas individually and monitor them.

## **FEATURES**

- Simultaneous usage of SmartMedia Pro with more classes, more teachers and more students, with the purchase of only one campus license.
- "Screen Broadcast" allows the teachers to broadcast their screens and the audio to one or more students' devices
- "Net Movie" function allows the teacher to broadcast video files in popular formats, e.g. avi, CD or DVD, to the students' devices
- "Monitor and control" function allows the teachers to observe simultaneously multiple students' devices and control them
- "File distribution" function allows the teachers and students to share any files between their devices

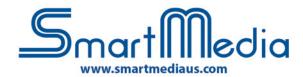

## **Technical Specs**

| SMARTMEDIA PRO MAIN FEATURES                                                                    | PROFESSIONAL | LINGUISTIC | ANDROID | IOS | LINUX   |
|-------------------------------------------------------------------------------------------------|--------------|------------|---------|-----|---------|
| Monitor of students' devices in real time                                                       | V            | V          | V       | V   | V       |
| Control of students' devices in real time                                                       | V            | V          | V       |     | V       |
| Restart and Power Off of students' devices                                                      | V            | V          | V       |     | V       |
| Screen Broadcast of Teacher's Screen to whole class                                             | V            | V          | V       | V   | V       |
| Show an individual student's screen to whole class                                              | V            | V          | V       | V   | V       |
| Management of the groups                                                                        | V            | V          | V       |     |         |
| Sending text messages to the students                                                           | V            | V          | V       | V   | V       |
| File Distribution to the students                                                               | V            | V          | V       |     | V       |
| Collect Students' files                                                                         | V            | V          | V       |     |         |
| Silence function (block the students' devices)                                                  | V            | V          | V       | V   | V       |
| Voice chat with an individual student                                                           | V            | V          | V       |     |         |
| Teacher's voice broadcast to whole class                                                        | V            | V          | V       |     |         |
| Creation and management of instant quiz/survey                                                  | V            | V          | V       | E   | 3/3     |
| Class register and attendance                                                                   | V            | V          | V       | V   | V       |
| Broadcast Movies (mpg, dat, mp3, mpv, vob, avi, rm, rmvb, asf, wmv, wma, m2v, mpeg, mp4, mov)   | V            | V          | V       |     | V       |
| External sources broadcast                                                                      | V            | V          | V       |     | - W //- |
| Launch applications on the students' devices                                                    | V            | V          | V       |     | V       |
| Group learning                                                                                  | V            | V          |         |     |         |
| Group chat                                                                                      | V            | V          |         |     |         |
| Creation and management of quiz with reports (single/multiple answers, true/false, free answer) | V            | V          | V       | 11  |         |
| Creation of Answer sheet to score test and reports                                              | V            | V          | V       |     |         |
| Block Students' USB ports and CD                                                                | V            | V          |         |     |         |
| Block Students' applications                                                                    | V            | V          | V       | V   |         |
| Block Students' websites or internet connection                                                 | V            | V          | V       |     |         |
| Block Students' from printing                                                                   | V            | V          |         |     |         |
| Students' voice listening                                                                       | V            | V          | V       |     |         |
| Language Lab                                                                                    |              | V          |         |     |         |
| Import and export shared files in IWB format                                                    | V            | V          | 11131   |     |         |
| STUDENT DEVICES                                                                                 |              |            |         |     |         |
| Hand raise                                                                                      | V            | V          | V       | V   | V       |
| Sending text messages to the teacher                                                            | V            | V          | V       | V   | V       |
| Sending files to the teacher                                                                    | V            | V          | V       |     | V       |
| Control of teacher device in real time                                                          | V            |            |         |     |         |
|                                                                                                 |              |            |         |     |         |